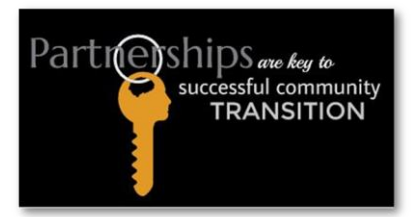

## **Join us for the 2020 Virtual community Information and resource fair**

## **Nov 12 th starting at 09:30am MST**

## **Step by Step: How to get involved as a vender.**

**The virtual event will go live at 09:30am MST on [www.cirfidaho.org](http://www.cirfidaho.org/) and will start with opening special guest speakers, highlights of participating organizations, and much more. You don't want to miss it.** 

At 10:45am MST, The Exhibition Hall will open to participants and visitors. As a vender, you will be hosting a zoom room show casing your services to visitors that come into your zoom room. Think of it as your Table at the fair. YOU will be able to answer questions about your services, interact with visitors over zoom video feature and share resources like handouts, video, or simply screenshare to show case your website. This will totally be up to you how you want to structure this time. You will have about 45 minutes to an hour of interaction with visitors "stopping" by your "table".

Here are a couple things you need to do if you have not done so already.

- 1. Register your agency, organization or resource- [Click here to sign up](https://forms.office.com/Pages/ResponsePage.aspx?id=nJsl1jvk-0enVZJFYNpyPrgSJ7v7mMFGovlr-HZxyetUN1MxUzMyOTU0OEpXV1lJRVBNTUE3UldBWi4u) (Choose vendor when prompted)
- 2. Create your virtual table by creating a zoom meeting and provide the organizer the zoom link and access code is any. Watch this quick video [of how to schedule a zoom](https://www.youtube.com/watch?v=LE2w9tRpF4I&feature=youtu.be)  [meeting](https://www.youtube.com/watch?v=LE2w9tRpF4I&feature=youtu.be)
	- Schedule your zoom meeting for 09:30amPST//10:45am MST for an hour
	- Use the "waiting room" feature for your security setting instead of password if possible.
	- Send the meeting link, meeting ID and password(if set) to [boyd@3oaksministries.org](mailto:boyd@3oaksministries.org) asap to be included on the landing page exhibition hall.
- 3. Visit th[e Community resource page](https://www.communityresourcesidaho.org/) to find your resources. If you are not listed or changes need to be made, contact us at [boyd@3oaksministries.org](mailto:boyd@3oaksministries.org)
- 4. Start preparing for your presentation. PowerPoint, handouts etc. to share with your visitors.
- 5. Promote the fair and encourage your contacts to check you out live on Nov  $12<sup>th</sup>$  at [www.cirfidaho.org](http://www.cirfidaho.org/)
- 6. Got more questions? Contact us [boyd@3oaksministries.org](mailto:boyd@3oaksministries.org)